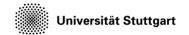

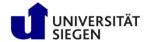

### **Exercise**

Create a performance map

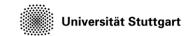

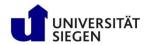

#### Submit jobs

- Copy the data cp -r \$KURS/exercises/hpcfdx9 \$MYWS
- Change into the directory cd \$MYWS/hpcfdx9
- Submit all jobs
   qsub job\_[n].pbs
   with n out of [010, 020, 040, 080, 160]

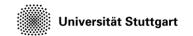

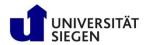

#### Extract performance data

- These steps are collected in the script
  - ./creategraphs.sh:
  - Solver writes performance data in timing.res, which has to be prepared
    - ./cleanup.sh
  - Create a database out of this file python timing2db.py timing.new
  - Use makeData.py to create data series that are more plottingfriendly
    - python makeData.py

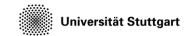

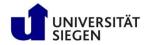

#### Create the plot

- Create the plot (covered by the creategraphs.sh)
  gnuplot plot.gnu
- Display the result evince perfmap.eps